## Standardworkflow FU Berlin Veterinärmedizin

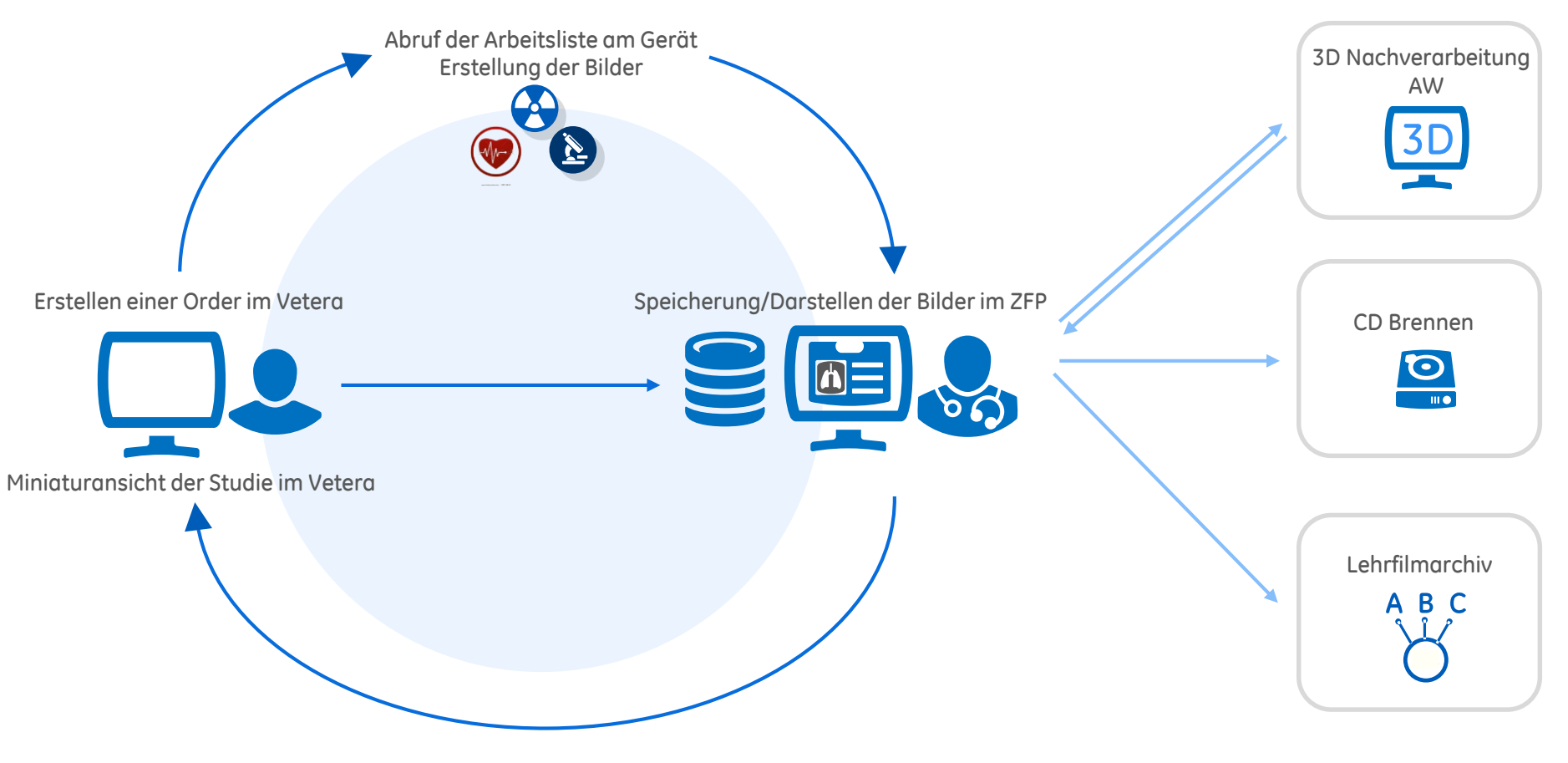

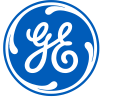